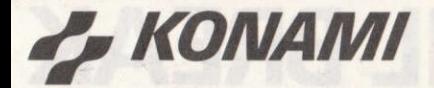

# **ENGLISH**

Emergency! Jail Break!! Emergency!!! The Warden has been taken hostage - Rescue him! Protect the citizens from escaped prisoners.

- Guide the policeman along the street, shooting the convicts with your pistol.
- 2. When you rescue the hostages you will get extra weapons; however, if you miss your aim and shoot any of the hostages your additional weapons will be lost.

# **EXTRA WEAPONS**

ROCKET GUN ... Destroy barriers and cars with the rocket

TEAR GAS BOMB ... Attack prisoners in the buildings with tear gas bombs.

# POINTS FOR EREEING THE HOSTAGES

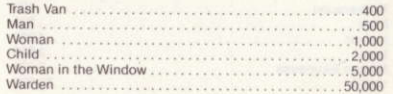

# LOADING THE PROGRAM

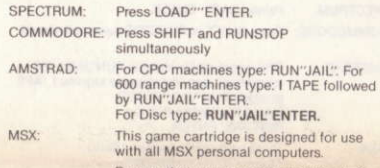

Be sure that your computer is turned off when inserting and removing the cartridge. This cartridge is manufactured to the highest precision standards and will be

irreparably damaged if any attempt is made to open or disassemble the cartridge.

# CONTROLLING THE ACTION

The action can be controlled either with a joystick or from the keyboard on your computer.

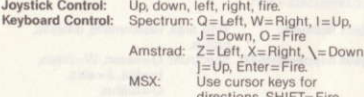

In all cases press SPACE to select extra weapon.

# **COPYRIGHT NOTICE**

The name and contents of this program and associated graphics, illustrations and text are the exclusive property of Konami Limited. It is forbidden to copy, transmit, reproduce, hire or lend in any form without the prior written consent of Konami.

### C 1986 Konami

Konami will be publishing a newsletter to keep you updated on all their game developments, arcade news, hints and reviews. For details of this and other Konami merchandise -T shirts, badges, posters and computer covers - please write enclosing a SAE to: Konami Software Club, Bank Building, Bank Street, Newton Abbot, Devon, TO12 2JL

# **FRANCAIS**

Alerte! Tentative d'évasion!! Alerte!!! Le gouverneur a été pris en otage: il faut le sauver! Protéger les citoyens contre les prisonniers qui se sont échannés

- 1. Guidez le policier le long de la rue en descendant les prisonniers avec votre revolver.
- 2. Chaque fois que vous sauverez des otages, vous recevrez des armes supplémentaires; par contre, si vous manquez votre cible et touchez un otage, vous perdrez vos armes supplémentaires

# ARMES SUPPLÉMENTAIRES

LANCE-ROQUETTE ... Détruisez les barrières et voitures avec le lance-roquette BOMBE LACRYMOGÈNE ... Attaquez les détenus dans le bâtiment avec les bombes lacrymogènes.

# POINTS POUR AVOIR LIBÉRÉ LES OTAGES

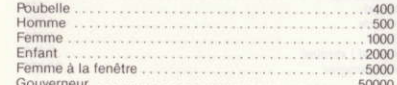

# CHARGEMENT DU PROGRAMME

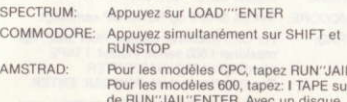

tapez: RUN"JAIL"ENTER Cette cartouche de jeu est conçue pour

être utilisée avec tous les ordinateurs MSX. Assurez-vous que votre ordinateur est débranché lorsque vous insérerez et enlèverez la cartouche.

Cette cartouche est fabriquée selon des normes de très haute précision et sera irrémédiablement endommagée si vous tentez de l'ouvrir ou de la démonter

# COMMENT CONTRÔLER L'ACTION SUR L'ÉCRAN

Pour cela, vous pouvez utiliser soit un manche à balai, soit un clavier de votre ordinateur.

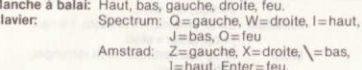

MSX-Utilisez les touches de direction SHIFT=feu

Dans tous les cas, appuyez sur SPACE pour sélectionner une arme supplémentaire.

### COPYRIGHT

MSX:

Le nom et le contenu de ce programme et les graphismes, illustrations et textes associés sont la propriété exclusive de Konami Limited. Il est interdit de copier, de transmettre, reproduire, louer ou prêter ce jeu sous quelque forme que ce soit sans le consentement écrit préalable de Konami.

# C 1986 Konami

Konami publiera une lettre pour vous tenir informé(e) de toutes les nouveautés de son catalogue de jeux pour la maison et d'arcade, plus des conseils, critiques, etc... Pour de plus amples détails sur cette lettre et d'autres articles Konami (T-shirts, badges, posters et housses d'ordinateur). veuillez écrire en joignant une enveloppe à votre adresse à:<br>Konami Software Club, Bank Building, Bank Street, Newton Abbot, Devon, TQ12 2JL (Angleterre).

# **DEUTSCH**

Alarm! Gefängnisausbruch! Alarm!!! Der Gefängniswärter wurde gekidnappt - Rettet ihn!! Schützt die Bürger vor den ausgebrochenen Gefangenen.

- 1. Führ den Polizist entlang der Straße und schieß mit Deiner Pistole auf die Verbrecher.
- Wenn es Dir gelingt, die Geiseln zu befreien, bekommst noch zusätzliche Waffen. Verfehlst Du jedoch Dein Ziel und erschießt eine der Geiseln, verlierst Du Deine zusätzlichen Waffen.

# ZUSÄTZLICHE WAFFEN

RAKETENGEWEHR ... Zerstör die Sperren und Autos mit Deinem Raketengewehr TRÄNENGASBOMBEN ... Greif die Gefangenen im Gebäude mit Tränengasbomben an.

# PUNKTE JE BEFREITE GEISEL

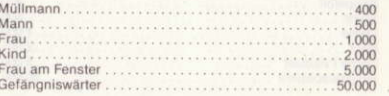

### PROGRAMMIEREN

MSX:

SPECTRUM: LOAD "ENTER" drücken. COMMODERE: SHIFT and RUNSTOP gleichzeitig drücken. AMSTRAD: Bei Computertyp CPC: RUN "JAIL" Bei

- Modellreihe 600: I TAPE, anschließend RUN "JAIL" ENTER, Bei Modell mit Diskette: RUN "JAIL" ENTER
	- Diese Spielkassette ist zur Verwendung mit allen MSX Personalcomputern geeignet.

Achten Sie darauf, daß der Computer beim Einlegen bzw. Entnehmen der Kassette ausgeschaltet ist.

Diese Kassette entspricht höchsten Qualitätsanforderungen. Jeder Versuch, sie zu öffnen oder auseinanderzunehmen. führt zu unreparierbarem Schaden.

### STEUERUNG DES SPIELS

Das Spiel kann entweder mit einem Joystick oder über die Tastatur Ihres Computers gesteuert werden.

Steuerung mit Joystick: hoch, runter, links, rechts, feuern Steuerung über Tastatur: Spectrum: Q=links, W=rechts,

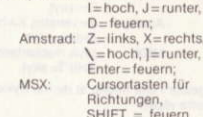

Für alle Computer: Für Wahl zusätzlicher Waffen SPACE drücken.

### **COPYRIGHT HINWEIS**

Der Name und Inhalt dieses Programms und damit verbundenes Grafik-, Bild- und Textmaterial sind ausschließliches Eigentum der Konami Limited. Es ist untersagt, Teile daraus ohne die vorherige schriftliche Genehmigung von Konami zu kopieren, übertragen, reproduzieren, vermieten oder auszuleihen.

### C 1986 Konami

Konami veröffentlicht ein Informationsblatt, um Sie über alle seine Spiele, neuen Modelle und Spielhallenentwicklungen auf dem laufenden zu halten. Ebenfalls darin enthalten sind aktuelle Hinweise und Kritiken. Für weitere Auskünfte über seine Spielereihe sowie andere Konami-Produkte wie T-Shirts, Anstecknadeln, Poster und Computerabdeckungen schreiben Sie zusammen mit<br>einem selbstadressierten Briefumschlag an Konami Software Club, Bank Building, Bank Street, Newton Abbot, Devon, TO12 2JL, England.

# **ITALIANO**

TESTO PER L'INTERNO DELLA CONFEZIONE

Allarme! Evasione!! Allarme!!! Il direttore della prigione è stato preso in ostaggio,

salvateloll

Proteggete i cittadini dai prigionieri evasi!

- Guidate il poliziotto lungo la strada, sparando ai forzati con la pistola.  $\overline{2}$ .
- Quando salvate gli ostaggi, otterrete armi supplementari, però, se mancate il bersaglio e sparate ad uno degli ostaggi, perderete le vostre armi supplementari.

# ARMI SUPPLEMENTARI

lar

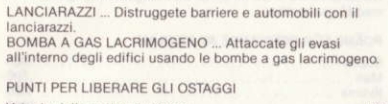

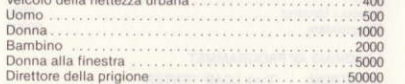

PER CARICARE IL PROGRAMMA

- SPECTRUM: Premere LOAD""ENTER. COMMODORE: Premere SHIFT e RUNSTOP
- contemporaneamente. AMSTRAD: Per gli apparecchi CPC battere: RUN"JAIL". Per gli apparecchi della serie 600, battere: I TAPE, seguito da RUN"JAIL"ENTER. Per
- dischi, battere: RUN'JAIL'ENTER. **MSX:** Questa cartuccia di gioco è intesa per
	- l'uso con tutti i personal computers MSX. Accertatevi che il vostro computer sia spento quando inserite o rimuovete la cartuccia.
	- Questa cartuccia è stata fabbricata in base ai più rigorosi standard di precisione e verrà danneggiata irreparabilmente se si cerca di aprire o smontare la cartuccia stessa.

# CONTROLLO DELL'AZIONE

 $\ddot{c}$ 

C.

Si può controllare l'azione sia mediante una "cloche" che mediante la tastiera del vostro computer.

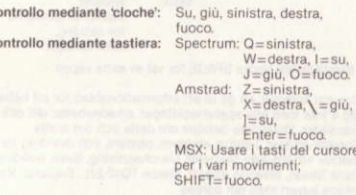

In tutti i casi, premere la barra di spazieggiatura per scegliere l'arma supplementare.

## AVVISO DI COPYRIGHT

Il nome e il contenuto di questo programma e della grafica, delle illustrazioni e del testo relativi sono di proprietà esclusiva della Konami Limited. Ne è proibita la copiatura, la trasmissione, la riproduzione, il noleggio o il prestito sotto qualsiasi forma, senza previa autorizzazione scritta della Konami.

# C 1986 Konami

La Konami pubblicherà un bollettino per mantenervi al<br>corrente di tutti i suoi sviluppi nei giochi, delle notizie sulle sale di divertimenti, oltre ad offrirvi consigli e rassegne. Per ottenere ulteriori informazioni sul bollettino e sugli altri prodotti della Konami (magliette, distintivi, manifesti e coperture per computers), si prega di scrivere, allegando una busta indirizzata e affrancata a: Konami Software Club, Bank Building, Bank Street, Newton Abbot, Devon, TQ12 2JL, Inghilterra.

# **ESPANOL**

### ¡Atención! ¡Evasión! ¡Atención!

**JAIL BREAK** 

Han tomado como rehén al alcaide - ¡rescatarlo! Proteger a los ciudadanos contra los prófugos.

- 1. Guía al policía a lo largo de la calle, disparando contra
- los presos con tu pistola Cuando rescates a los rehenes obtendrás armas extras; sin embargo, si te equivocas y le pegas un tiro a alguno

de los rehenes, perderás tus armas adicionales.

# ARMAS ADICIONALES

CARGA DEL PROGRAMA

AMSTRAD:

MSX-

ordenador.

extra

AVISO DE COPYRIGHT

de Konami

© 1986 Konami

su dirección.

SPECTRUM: Pulsar LOAD"ENTER

cassette

desarmar

CONTROL DE LA ACCION

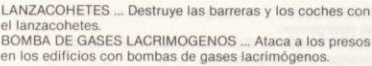

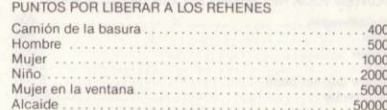

COMMODORE: Pulsar SHIFT y RUNSTOP simultaneamente.

Para las máquinas CPC, teclear: RUN'JAIL

TAPE seguido de RUN "JAIL" ENTER.

Para disco, teclear: RUN "JAIL"ENTER.

Este cassette de juego es adecuado para

Este cassette se ha fabricado conforme a

daños irreparables si se intenta abrir o

La acción se controla con joystick o a través del teclado del

Control por teclado: Spectrum: Q=izquierda, W=derecha,

En todos los casos pulsar SPACE para seleccionar un arma

El nombre y contenido de este programa y gráficos,

exclusiva de Konami Limited. Se prohibe el copiado.

cualquier forma, sin el consentimiento previo por escrito

ilustraciones y textos relacionados son propiedad

transmisión, reproducción, alquiler o préstamo de

corriente de todos sus neuvos juegos, noticias de salones

recreativos, consejos y revisiones. Para los detalles de este

insignias, posters y fundas de ordenador - sírvanse dirigirse

Newton Abbot, Devon, TQ12 2JL, incluyendo un sobre con

Konami va a publicar un boletín para mantenerle al

boletín y de otras mercancias de Konami - camisetas,

a: Konami Software Club, Bank Building, Bank Street,

Control por joystick: Arriba, abajo, izquierda, derecha,

disparo

Amstrad:

MSX<sup></sup>

las hormas de precisión más altas y sufrirá

 $l = arriba$ ,  $J = abajo$ ,  $Q =$ disparo

Enter=disparo.

 $Z=izquierda$ ,  $X=derecha$ .  $=abajo$ ,  $=arriba$ .

para las direcciones, SHIFT=disparo

utilizar las teclas del cursor

todos los ordenadores personales MSX.

Asegúrate de que el ordenador esté

desconectado al introducir y sacar el

Para las máquinas de la gama 600, teclear: I

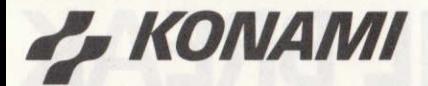

# **NETHERLANDS**

Alarm! Ontsnapping!! Alarm!!! De gevangenbewaarder is gegiizeld - red hem!! Bescherm de bevolking tegen de ontsnapte gevangenen.

- Leid de politieagent langs de straat en schiet met je pistool op de gevangenen.
- $\overline{2}$ Wanneer je de gijzelaars redt krijg je meer wapens, maar als je je doel mist en één van de gijzelaars neerschiet verties je je extra wapens.

# *EXTRA WAPENS*

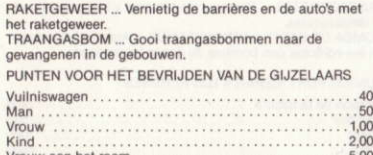

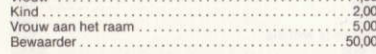

# LADEN VAN HET PROGRAMMA

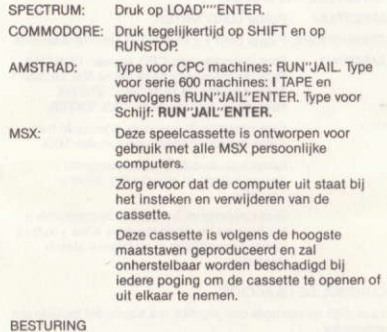

De aktie kan met een besturingshefboom of met het toetsenbord van de computer bestuurd worden.

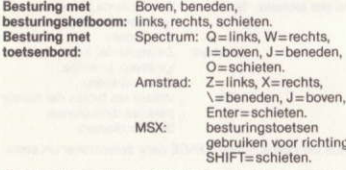

Druk in alle gevallen op SPACE om een extra wapen te

Konami zal een nieuwsbrief publiceren om je op de hoogte te houden van de laatste ontwikkelingen in al hun nieuwe spelletjes en in de amusementshallen en met tips en besprekingen. Schrijf voor nadere inlichtingen en andere Konami produkten (T-shirts, badges, posters en computerhoezen) met een geadresseerde retourenveloppe naar: Nemesis Merchandising, Bank Building, Bank Street. Newton Abbott, Devon TQ12 2JL, Groot-Brittannië.

# **COPYRIGHT**

De naam en inhoud van dit programma en de bijbehorende grafische voorstellingen, illustraties en tekst zijn exclusief eigendom van Konami Limited. Het is verboden deze in enige vorm te copiëren, door te sturen, te reproduceren, te verhuren of uit te lenen zonder voorafgaande schriftelijke toestemming van Konami.

C 1986 Konami

# **SVENSKA**

Larm! Rymning!! Krisläge!!! Fångvaktaren har tagits gisslan - rädda honom!! Skydda medborgarna mot förrymda fångar.

- 1. För konstapeln utmed gatan och skjut på straffångarna med din pistol.
- 2. När du har räddat gisslan får du extra vapen, men om du bommar och skjuter någon gisslan förlorar du dina extra vapen

# *EXTRA VAPEN*

RAKETGEVÄR ... Skjut sönder barriärer och bilar med raketneväret TÅRGASBOMB ... Gå till anfall mot fångarna i fängelset med tårgasbomber.

# POÄNG FÖR BEFRIANDE AV GISSLAN

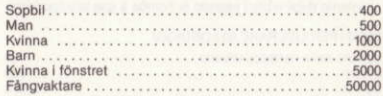

### **LADDNING AV PROGRAMMET**

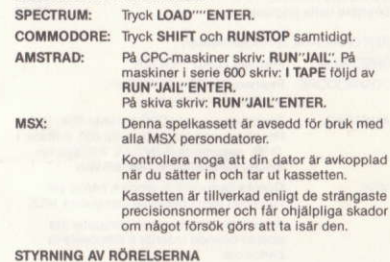

Rörelserna kan styras antingen med en styrpinne eller från datorns tangenthord.

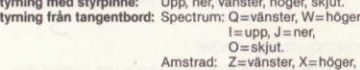

 $\ell$  = ner,  $l$  = upp.  $Enter = skiut$ MSX<sup>+</sup> Använd markörtangenterna för riktning  $SHIFT = skiut$ 

I samtliga fall trycks SPACE för val av extra vapen.

Konami kommer att ge ut ett informationsblad för att hålla dig à jour med alla spelutvecklingar, arkadnyheter, råd och översikter. Ytterligare detaljer om detta och om andra Konami-artiklar, T-shirts, emblem, posters, och överdrag för datorer erhålls från Nemesis Merchandising, Bank Building, Bank Street, Newton Abbott, Devon TQ12 2JL, England. V.g. bifoga kuvert med din adress.

# ANMÄRKNING BETR. COPYRIGHT

Namnet och innehållet av detta program och tillhörande grafik, illustrationer och text är Konami Limiteds exklusiva egendom. Kopiering, transmission, reproduktion, uthyrning eller utlåning i någon form utan tidigare skriftligt medgivande från Konami förbjudes.

C 1986 Konami

# **NORSK**

Hjelp! Flukt fra fengselet!! Hjelp!!! Fengselsbetienten holdes som gissel - redd ham!! Borgerne må beskyttes mot de rømte fangene.

- 1. Los politibetjenten bortetter gaten, og skyt rømlingene med pistolen din.
- Når du redder gislene, får du ekstra våpen. Men hvis du  $\mathcal{D}$ ikke treffer målet, men skyter et av gislene istedet, mister du ekstravånnene du har.

# EKSTRA VÅPEN

RAKETTGEVÆR ... med dette kan du ødelegge barrierer og TÅREGASSBOMBER ... med disse kan du angripe fangene i bygningene

POENG HVIS DU SETTER GISLENE PÅ FRIEOT

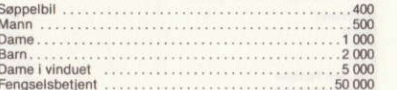

# LASTING AV PROGRAMMET

SP

AN

 $M<sup>5</sup>$ 

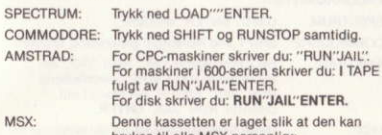

brukes til alle MSX personlige datamaskiner Forviss deg om at datamaskinen er slått av

hver gang du setter kassetten i eller tar den ut.

Kassetten er laget ifølge høyeste presisjonsnormer, og den vil bli ødelagt hvis du forsøker å åpne eller ta den fra hverandre.

# SPILLETS GANG

Bevegelsene styres ved hjelp av enten stikken eller datamaskinens tastbord

Stikken: opp. ned. venstre, høyre, skyt. Tastbord: Spectrum: Q=venstre, W=høyre, I=opp, J=ned,

 $O =$ skyt Amstrad:  $Z=$ venstre,  $X=$ høyre,  $\zeta=$ ned,  $]=$ opp,

- Enter=skyt. MSXbruk markørtastene for retning,
- SHIFT=skyt.

Det gjelder i alle tilfelle at du må trykke ned SPACE for valg av ekstra vånen.

Konami kommer til å utgi en nyhetsbulletin for å holde deg helt ajour med nye spill og gode råd og oversikter o.l. For nærmere opplysninger om alt dette, samt om andre Konamiartikler som Tskjorter, merker, plakater, og datamaskindeksler, kan du skrive til Nemesis Merchandising, Bank Building, Bank Street, Newton Abbot, Devon TQ12 2JL, England, og legge ved svarkonvolutt.

# OPPHAVSRETT

Navnet til og innholdet i dette programmet og tilhørende grafikk, illustrasjoner og tekst tilhører Konami Limited.<br>Det er strengt forbudt å kopiere, overføre, gjengi, leie eller låne ut noe av dette i noen som helst form uten skriftlige samtykke fra Konami på forhånd.

C 1986 Konami

# **JAIL BREAK**

# **DANSK**

Slå alarm! Fangerne er flygtet fra fængslet!! Slå alarm!!! De har taget fangevogteren som gidsel. - Du må forsøge at hefri hamil Beskyt borgerne imod de undslupne fanger.

- 1. Styr politibetienten hen ad gaden og skyd fangerne med
- $\overline{2}$ Når du befrier gidslerne, vil du få ekstra våben. Men hvis du ikke rammer rigtigt og kommer til at skyde nogle af gidslerne, vil du miste de ekstra våben.

# **FXTRA VÅREN**

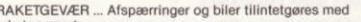

TÅREGASBOMBE ... Fangerne i bygningerne angribes med tåregasbomber.

# POINTS FOR AT BEFRI GIDSLERNE

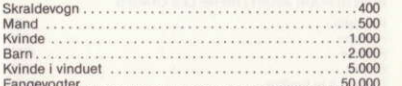

INDLÆSNING AF PROGRAMMET

SPECTRUM: Indiast LOAD""ENTER. COMMODORE: Tryk på SHIFT og RUNSTOP samtidigt. For CPC maskiner indtast: RUN"JAIL" For AMSTRAD:

- maskiner i 600 serien indtast: I TAPE efterfulgt af RUN"JAIL"ENTER For disketter indtast: RUN"JAIL"ENTER. MSX-
	- Denne kassette kan bruges sammen med alle MSX personlige computere. Sørg for at der er slukket for computeren, når kassetten sættes i og tages ud af

maskinen Denne kassette er fremstillet efter de højeste præcisionsstandarder og vil blive beskadiget uopretteligt, hvis der gøres noget forsøg på at åbne eller adskille den.

## HVORDAN SPILLET SPILLES

Spillet kan spilles enten med styrepind eller med computerens tastatur.

Styrepind: Op, ned, til venstre, til højre, skyd. Tastatur: Spectrum: Q=til venstre W=til højre I=op.  $J = ned$ ,  $O = skyd$ .  $Z$ =til venstre, X=til højre, \ = ned, **Amstrad:** 

l=op. Enter=skyd. MSX: Brug markørtasterne til retninger, SHIFT=skyd.

I alle tilfælde vælger du ekstra våben ved at trykke på SPACE (mellemrumstangenten).

Konami vil udgive et nyhedsbrev, så du kan holde dig à jour med alle deres nye spil, nyheder, tips og anmeldelser. For oplysninger om disse og andre Konami produkter: T-shirts, badges, plakater og computerstøvhætter, skal du skrive til: Nemesis Merchandising, Bank Building, Bank Street, Newton Abbott, Devon TQ12 2JL, England og vedlægge en frankeret konvolut med din egen adresse. COPYRIGHT

Dette program er ophavsretsligt beskyttet. Alle rettigheder forbeholdes. Konami Limited har fuld ophavsret over dette programs navn og indhold samt dermed tilknyttet grafik, illustrationer og tekst. Det er forbudt at kopiere, overføre, reproducere, udleje eller udlåne programmet i nogen form uden forudhentet skriftlig tilladelse fra Konami.

C 1986 Konami

# **SUOMI**

Hätätilanne! Pako vankilasta!! Hätätilanne!!! vartija on otettu pankkivangiksi - Pelasta hänet!! Suojele asukkaita karanneilta vangeilta.

- 1. Ohjaa kadulla kulkevaa poliisia ampuen vankeja pistoolillasi
- Kun pelastat panttivangit, saat lisää aseita, mutta jos tähtäät väärin ja ammut jonkun panttivangeista, menetät viimääräiset aseesi.

# YLIMÄÄRÄISET ASEET

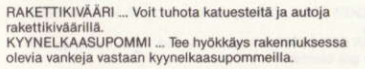

# PANTTIVANKIEN VAPAUTTAMISESTA SAATAVAT PISTEET

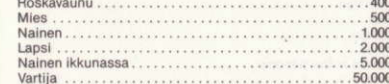

# OHJELMAN LATAAMINEN

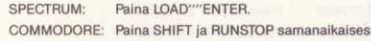

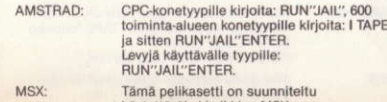

äytettäväksi kaikkien MSX henkilökohtaisten tietokoneiden kanssa

Varmistu, että tietokoneesi on kytketty pois päältä kun työnnät kasetin koneeseen tai poistat sen koneesta.

Tämä kasetti on valmistettu erittäin korkealaatuiseksi ja se tehdään korjauskelvottomaksi, jos sitä yritetään aikaista tai purkaa.

### **LIJKKEIDEN OHJAUS**

 $\Omega$ 

 $\alpha$ 

Liikeitä voidaan ohjata joko ilotikulla tai tietokoneesi näppäimistöstä käsin.

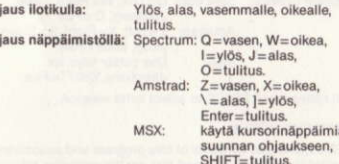

Kaikissa tapauksissa valitessasi aseen paina SPACE.

Konami tulee julkaisemaan uutislehden, joka pitää sinut

ajan tasalla kaikkien pelien kehityksen, peliluola uutisten,

rintamerkeistä, julisteista ja tietokoneen päällyksistä kirjoita

Tämän ohjelman nimi, sisältö, mukana oleva grafiikka,

kuvitus ja teksti ovat Konami Limitedin yksinoikeudella

monistaminen, vuokraaminen tai lainaaminen missään

omistamat. Sen luvaton kopioiminen, lähettäminen,

muodossa on kielletty ilman Konamin kirjallista

osoitteella: Nemesis Merchandising, Bank Building, Bank

Street, Newton Abbot, Devon TQ12 2JL, liittäen mukaan

vihieiden ja arvostelujen kanssa. Saadaksesi lisätietoja

asiasta sekä muista Konami-tuotteista - T-paidoista.

osoitteella ja postimerkillä varustetun kirjekuoren.

KOPIO-OIKEUSILMOITUS

suostumusta

C 1986 Konami